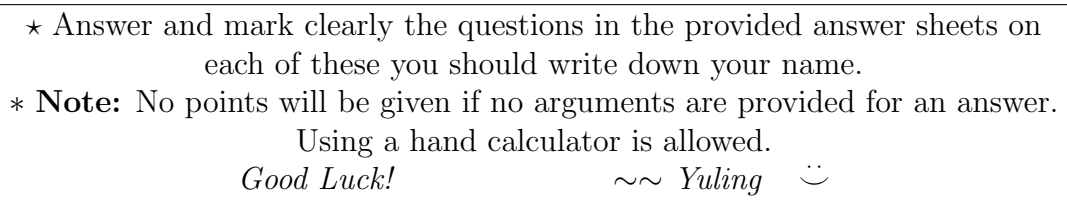

- 1. Consider the general linear regression model :  $\underline{Y} = D\beta + \underline{\epsilon}$ , where  $E(\underline{\epsilon}) = \underline{0}, \sigma^2 \{\underline{\epsilon}\} = \sigma^2 \cdot I_{n \times n}, \ \beta = (\beta_0, \beta_1, \dots, \beta_k)^{\overline{t}}, \ p = k + 1 < n.$ 
	- (a) (10 points) Show that  $\underline{b}$  is a least squares estimate of  $\beta$  if and only if  $\underline{b}$  satisfies the normal equations:

$$
D^t \underline{Y} = D^t D \underline{b}.
$$

- (b) (10 points) Now, assume D is of full rank. Show that SSTO=  $\underline{Y}^t P_1 \underline{Y}$ , SSR=  $\underline{Y}^t P_2 \underline{Y}$  and SSE=  $\underline{Y}^t P_3 \underline{Y}$  with each  $P_j$ ,  $j = 1, 2, 3$  be a  $n \times n$ , symmetric and idempotent matrix. Find  $P_i$  and compute rank $(P_i)$ ,  $j = 1, 2, 3$ .
- (c) (10 points) If, furthermore, assume each  $\epsilon_i$ ,  $i = 1, \ldots, n$ , distributes normally. Show the independence between SSR and SSE, and derive the distribution of  $SSR/\sigma^2$  and that of  $SSE/\sigma^2$ , respectively.
- 2. (10 points) Show that the coefficient of multiple determination  $R^2$  can be viewed as the coefficient of simple determination between the responses  $Y_i$ 's and the fitted values  $\hat{Y}_i$ 's.
- 3. (10 points) A student fitted a linear regression function for a class assignment. Show that: when the student regressed the residuals  $e_i$ 's against  $Y_i$ 's, the resulted fitted line has a positive slope; however, when the residuals were regressed against, the fitted values  $\hat{Y}_i$ 's, the resulted fitted line has a zero slope. Why?
- 4. (10 points) Let  $E(Y_i) = \mu_1$ ,  $i = 1, 2, 3$ ,  $E(Y_i) = \mu_2$ ,  $i = 4, 5, 6, 7$ , and  $E(Y_i) = \mu_3$ ,  $i = 8, 9, 10, 11, 12$  where  $\mu_1$ ,  $\mu_2$   $\mu_3$  are unknown parameters. Also, assume that  $Y_1, Y_2, \ldots Y_{12}$  are independent normally distributed with common unknown variance  $\sigma^2$ .

Write this in a linear regression model form:  $Y_{12\times1} = D\beta + \epsilon$ , with suitable design matrix D and unknown regression coefficients vector  $\beta$ .

Find the best linear unbiased estimator (BLUE) for  $\eta$ , where  $\eta = \mu_1 - (\mu_2 + \mu_3)/2$ , and show how to utilize this for testing the hypothesis  $H_0: \mu_1 = (\mu_2 + \mu_3)/2$  v.s.  $H_1: \mu_1 \neq (\mu_2 + \mu_3)/2$ .

What if for one-sided  $H_1 : \mu_1 > (\mu_2 + \mu_3)/2$ ?

5. A hospital surgical unit was interested in predicting survival in patients undergoing a particular type of liver operation. A random selection of 54 patients was available for analysis. From each patient record, the following information was extracted from the preopration evaluation:

 $X_1$ : blood clotting score (BCS)

- $X_2$ : prognostic index (PI)
- $X_3$ : enzyme test (ET)
- $X_4$ : liver function test score (LT).
- $X_5$ : age (Age)

These constitute the pool of potential predictor variables and  $Y:$  log of survival time (LST), is the response variable. A multiple linear regression model is fitted to the data.

Attached below is a part of the data analysis output by  $R$ , with  $(1)$ ,  $(2)$ ,  $(3)$ ,  $(4)$ and (5) missing, for the data set.

∗ Indicate where the numbers come from the given output for computing your answer to each of the following questions, otherwise no point will be given.

- (a)  $(10 \text{ points})$  Utilize the available information to calculate  $(1)$ ,  $(2)$ ,  $(3)$   $(4)$  and (5); explain your calculation. What is the fitted regression function?
- (b) (10 points) Set up the ANOVA table for testing whether there is a regression relation, using  $\alpha = 0.01$ . Please state the null and alternative, also the decision rule and conclusion.
- (c) (10 points) Obtain the Bonferroni joint confidence intervals, with family confidence coefficient 90%, for  $\beta_2$  and  $\beta_3$ ; then indicate how the intervals can be used to test a certain null hypothesis, please state the null and alternative, also the decision rule and conclusion.
- (d) (10 points) Use the general linear test approach to test  $H_0$ :  $\beta_2 = \beta_3 = 0$ , at level 0.10. Is the test conclusion the same as you have in (c)? Why?
- (e) (10 points) The commercial real estate company would like to predict the response for the cases with the following readings:

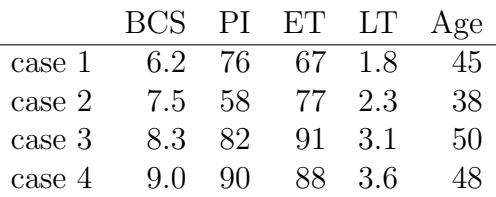

Find the simultaneous Bonferroni prediction intervals for these four cases, with family confidence coefficient 90%.

```
Regression
Instructor: Yu-Ling Tseng Midterm 20240514
        << R Outputs For Problem 5. >>
  > ch09TA01<-matrix(scan("ch09TA01.txt"),ncol=10, byrow=T) ;
  Read 540 items
  > y <- ch09TA01[,10]; > x1 <- ch09TA01[,1]; > x2 <- ch09TA01[,2];
  > x3 <- ch09TA01[, 3]; > x4 <- ch09TA01[, 4]; > x5 <- ch09TA01[, 5];> dum <- data.frame("LST"=y,"BCS"=x1,"PI"=x2,"ET"=x3,"LT"=x4, "Age"=x5)
  > fm <- lm(LST~BCS+PI+ET+LT+Age, dum)
  > summary(fm)
  Call:
  lm(formula = LST " BCS + PI + ET + LT + Age, data = dum)Residuals:
       Min 1Q Median 3Q Max
  -0.38972 -0.18936 0.00492 0.17813 0.51173
  Coefficients:
              Estimate Std. Error t value Pr(>|t|)
   (Intercept) 4.047377 0.296662 13.643 < 2e-16 ***
  BCS 0.090811 0.028959 3.136 0.00292 **
  PI 0.012969 0.002300 (1) 8.91e-07 ***
  ET 0.016130 0.002107 7.655 7.33e-10 ***
  LT 0.011042 0.053012 0.208 0.83587
  Age -0.004579 0.003196 -1.433 0.15842
   ---
  Signif. codes: 0 '***' 0.001 '**' 0.01 '*' 0.05 '.' 0.1 ' ' 1
  Residual standard error: 0.2482 on 48 degrees of freedom
  Multiple R-squared: (2), Adjusted R-squared: 0.745
  F-statistic: 31.97 on (3) and (4) DF, p-value: 3.462e-14
  > anova(fm)
  Analysis of Variance Table
  Response: LST
           Df Sum Sq Mean Sq F value Pr(>F)
  BCS 1 0.7763 0.7763 12.5986 0.0008756 ***
  PI 1 2.5888 2.5888 42.0162 4.583e-08 ***
  ET 1 6.3341 6.3341 102.8029 1.608e-13 ***
  LT 1 0.0246 0.0246 0.3989 0.5306560
  Age 1 0.1265 0.1265 2.0527 0.1584200
  Residuals 48 2.9575 (5)
   ---
```
## Regression Instructor: Yu-Ling Tseng Midterm 20240514

> confint(fm,level=.9875) 0.625 % 99.375 % (Intercept) 3.277442921 4.817310996 BCS 0.015653577 0.165968561 PI 0.006998752 0.018938302 ET 0.010661441 0.021598034 LT  $-0.12653979000.148624750$ Age  $-0.012872825$  0.003715463 > confint(fm,level=.975) 1.25 % 98.75 % (Intercept) 3.360930651 4.733823266 BCS 0.023803273 0.157818865 PI 0.007646084 0.018290970 ET 0.011254395 0.021005079 LT -0.111621068 0.133706028 Age  $-0.01197345000.002816088$ > confint(fm,level=.95)  $2.5 \%$  97.5 % (Intercept) 3.450897714 4.643856202 BCS 0.032585453 0.149036686 PI 0.008343654 0.017593400 ET 0.011893367 0.020366107 LT  $-0.095544532$  0.117629491 Age  $-0.01100427600.001846915$ > confint(fm,level=.9) 5 % 95 % (Intercept) 3.549808011 4.5449459061 BCS 0.042240630 0.1393815083 PI 0.009110567 0.0168264868 ET 0.012595857 0.0196636173 LT -0.077869897 0.0999548565 Age  $-0.009938761$  0.0007813996 > confint(fm,level=.875)  $6.25 \%$  93.75 % (Intercept) 3.584169801 4.5105841156 BCS 0.045594874 0.1360272651 PI 0.009376995 0.0165600586 ET 0.012839905 0.0194195698 LT  $-0.071729665$  0.0938146251 Age  $-0.009568598$  0.0004112359 > confint(fm,level=.75) 12.5 % 87.5 % (Intercept) 3.701931148 4.3928227690 BCS 0.057090206 0.1245319330 PI 0.010290072 0.0156469820 ET 0.013676280 0.0185831943 LT  $-0.050686469$  0.0727714285

Regression Instructor: Yu-Ling Tseng Midterm 20240514 Age  $-0.008300009 -0.0008573527$ > # Estimation of mean response, its confidence intervals, prediction intervals > new<- data.frame(BCS=c(6.2, 7.5, 8.3, 9),PI=c(76, 58, 82, 90),ET=c(67, 77, 91, + 88),LT=c(1.8, 2.3, 3.1, 3.6), Age=c(45, 38, 50, 48)) > new BCS PI ET LT Age 1 6.2 76 67 1.8 45 2 7.5 58 77 2.3 38 3 8.3 82 91 3.1 50 4 9.0 90 88 3.6 48 > predict(lm(LST~BCS+PI+ET+LT+Age), new, se.fit = TRUE) > predict(lm(LST~BCS+PI+ET+LT+Age), new, interval="prediction",level=.9875) fit lwr upr 1 6.490542 5.812892 7.168192 2 6.574032 5.887388 7.260676 3 7.137632 6.438317 7.836947 4 7.271237 6.562157 7.980318 > predict(lm(LST~BCS+PI+ET+LT+Age), new, interval="confidence",level=.9875) fit lwr upr 1 6.490542 6.280318 6.700765 2 6.574032 6.336409 6.811655 3 7.137632 6.865554 7.409709 4 7.271237 6.974961 7.567513 > predict(lm(LST~BCS+PI+ET+LT+Age), new, interval="prediction",level=.975) fit lwr upr 1 6.490542 5.886373 7.094711 2 6.574032 5.961844 7.186220 3 7.137632 6.514147 7.761117 4 7.271237 6.639046 7.903428 > predict(lm(LST~BCS+PI+ET+LT+Age), new, interval="confidence",level=.975) fit lwr upr 1 6.490542 6.303114 6.677970 2 6.574032 6.362176 6.785889 3 7.137632 6.895057 7.380207 4 7.271237 7.007088 7.535386 > predict(lm(LST~BCS+PI+ET+LT+Age), new, interval="prediction",level=.95) fit lwr upr 1 6.490542 5.965556 7.015527 2 6.574032 6.042079 7.105986 3 7.137632 6.595862 7.679402 4 7.271237 6.721902 7.820572

## Regression Instructor: Yu-Ling Tseng Midterm 20240514

> predict(lm(LST~BCS+PI+ET+LT+Age), new, interval="confidence",level=.95) fit lwr upr 1 6.490542 6.327679 6.653405 2 6.574032 6.389942 6.758122 3 7.137632 6.926849 7.348414 4 7.271237 7.041708 7.500766 > predict(lm(LST~BCS+PI+ET+LT+Age), new, interval="prediction",level=.9) fit lwr upr 1 6.490542 6.052611 6.928472 2 6.574032 6.130289 7.017775 3 7.137632 6.685700 7.589563 4 7.271237 6.812995 7.729479 > predict(lm(LST~BCS+PI+ET+LT+Age), new, interval="confidence",level=.9) fit lwr upr 1 6.490542 6.354685 6.626398 2 6.574032 6.420468 6.727596 3 7.137632 6.961802 7.313462 4 7.271237 7.079769 7.462705 > predict(lm(LST~BCS+PI+ET+LT+Age), new, interval="prediction",level=.875) fit lwr upr 1 6.490542 6.082855 6.898229 2 6.574032 6.160934 6.987131 3 7.137632 6.716910 7.558353 4 7.271237 6.844641 7.697834 > predict(lm(LST~BCS+PI+ET+LT+Age), new, interval="confidence",level=.875) fit lwr upr 1 6.490542 6.364067 6.617016 2 6.574032 6.431073 6.716991 3 7.137632 6.973945 7.301319 4 7.271237 7.092992 7.449482 > predict(lm(LST~BCS+PI+ET+LT+Age), new, interval="prediction",level=.75) fit lwr upr 1 6.490542 6.186501 6.794583 2 6.574032 6.265956 6.882108 3 7.137632 6.823870 7.451393 4 7.271237 6.953094 7.589380 > predict(lm(LST~BCS+PI+ET+LT+Age), new, interval="confidence",level=.75) fit lwr upr 1 6.490542 6.396221 6.584863 2 6.574032 6.467418 6.680646 3 7.137632 7.015559 7.259705 4 7.271237 7.138307 7.404167 > # General Linear Test Approach  $>$  fm12  $<-$  lm(LST~BCS+PI, dum)

```
Regression
Instructor: Yu-Ling Tseng Midterm 20240514
   > fm123 <- lm(LST~BCS+PI+ET, dum)
   > fm23 <- lm(LST"PI+ET, dum)> fm234 <- lm(LST~PI+ET+LT, dum)
   > fm13 <- lm(LST~BCS+ET, dum)
   > fm134 <- lm(LST~BCS+ET+LT, dum)
   > fm24 < - Im(LST"PI+LT, dum)> fm245 <- lm(LST<sup>\sim</sup>PI+LT+Age, dum)
   > fm14 <- lm(LST~BCS+LT, dum)
   > fm145 <- lm(LST~BCS+LT+Age, dum)
   > fm45 <- lm(LST~LT+Age, dum)
   > fm345 <- lm(LST~ET+LT+Age, dum)
   > anova(fm12)
   Analysis of Variance Table
   Response: LST
            Df Sum Sq Mean Sq F value Pr(>F)
   BCS 1 0.7763 0.77626 4.1926 0.0457685 *
   PI 1 2.5888 2.58880 13.9821 0.0004681 ***
   Residuals 51 9.4427 0.18515
   ---Signif. codes: 0 '***' 0.001 '**' 0.01 '*' 0.05 '.' 0.1 ' ' 1
   > anova(fm123)
   Analysis of Variance Table
   Response: LST
            Df Sum Sq Mean Sq F value Pr(>F)
   BCS 1 0.7763 0.7763 12.486 0.0008931 ***
   PI 1 2.5888 2.5888 41.640 4.307e-08 ***
   ET 1 6.3341 6.3341 101.883 1.174e-13 ***
   Residuals 50 3.1085 0.0622
   ---
   Signif. codes: 0 '***' 0.001 '**' 0.01 '*' 0.05 '.' 0.1 ' ' 1
   > anova(fm23)
   Analysis of Variance Table
   Response: LST
            Df Sum Sq Mean Sq F value Pr(>F)
   PI 1 2.8285 2.8285 33.451 4.467e-07 ***
   ET 1 5.6667 5.6667 67.015 7.439e-11 ***
   Residuals 51 4.3125 0.0846
   ---Signif. codes: 0 '***' 0.001 '**' 0.01 '*' 0.05 '.' 0.1 ' ' 1
```
Regression Instructor: Yu-Ling Tseng Midterm 20240514 > anova(fm234) Analysis of Variance Table Response: LST Df Sum Sq Mean Sq F value Pr(>F) PI 1 2.8285 2.8285 39.1317 8.757e-08 \*\*\* ET 1 5.6667 5.6667 78.3963 8.178e-12 \*\*\* LT 1 0.6984 0.6984 9.6615 0.003102 \*\* Residuals 50 3.6141 0.0723  $-$ --Signif. codes: 0 '\*\*\*' 0.001 '\*\*' 0.01 '\*' 0.05 '.' 0.1 ' ' 1 > anova(fm13) Analysis of Variance Table Response: LST Df Sum Sq Mean Sq F value Pr(>F) BCS 1 0.7763 0.7763 6.8482 0.01165 \* ET 1 6.2505 6.2505 55.1423 1.158e-09 \*\*\* Residuals 51 5.7810 0.1134  $---$ Signif. codes: 0 '\*\*\*' 0.001 '\*\*' 0.01 '\*' 0.05 '.' 0.1 ' ' 1 > anova(fm134) Analysis of Variance Table Response: LST Df Sum Sq Mean Sq F value Pr(>F) BCS 1 0.7763 0.7763 7.8128 0.007339 \*\* ET 1 6.2505 6.2505 62.9099 2.122e-10 \*\*\* LT 1 0.8131 0.8131 8.1841 0.006153 \*\* Residuals 50 4.9678 0.0994 --- Signif. codes: 0 '\*\*\*' 0.001 '\*\*' 0.01 '\*' 0.05 '.' 0.1 ' ' 1 > anova(fm24) Analysis of Variance Table Response: LST Df Sum Sq Mean Sq F value Pr(>F) PI 1 2.8285 2.8285 21.784 2.247e-05 \*\*\* LT 1 3.3572 3.3572 25.855 5.321e-06 \*\*\* Residuals 51 6.6220 0.1298  $---$ Signif. codes: 0 '\*\*\*' 0.001 '\*\*' 0.01 '\*' 0.05 '.' 0.1 ' ' 1 > anova(fm245)

```
Regression
Instructor: Yu-Ling Tseng Midterm 20240514
  Analysis of Variance Table
  Response: LST
           Df Sum Sq Mean Sq F value Pr(>F)
  PI 1 2.8285 2.8285 21.3712 2.695e-05 ***
  LT 1 3.3572 3.3572 25.3652 6.555e-06 ***
  Age 1 0.0043 0.0043 0.0329 0.8569
  Residuals 50 6.6177 0.1324
   ---
  Signif. codes: 0 '***' 0.001 '**' 0.01 '*' 0.05 '.' 0.1 ' ' 1
  > anova(fm14)
  Analysis of Variance Table
  Response: LST
           Df Sum Sq Mean Sq F value Pr(>F)
  BCS 1 0.7763 0.7763 5.4239 0.02386 *
  LT 1 4.7324 4.7324 33.0664 5.034e-07 ***
  Residuals 51 7.2991 0.1431
   ---
  Signif. codes: 0 '***' 0.001 '**' 0.01 '*' 0.05 '.' 0.1 ' ' 1
   > anova(fm145)
  Analysis of Variance Table
  Response: LST
           Df Sum Sq Mean Sq F value Pr(>F)
  BCS 1 0.7763 0.7763 5.3175 0.02530 *
  LT 1 4.7324 4.7324 32.4181 6.524e-07 ***
   Age 1 0.0000 0.0000 0.0002 0.98943
  Residuals 50 7.2990 0.1460
   ---
  Signif. codes: 0 '***' 0.001 '**' 0.01 '*' 0.05 '.' 0.1 ' ' 1
  > anova(fm45)
  Analysis of Variance Table
  Response: LST
           Df Sum Sq Mean Sq F value Pr(>F)
  LT 1 5.3990 5.3990 37.1726 1.445e-07 ***
  Age 1 0.0014 0.0014 0.0098 0.9215
  Residuals 51 7.4073 0.1452
   ---
  Signif. codes: 0 '***' 0.001 '**' 0.01 '*' 0.05 '.' 0.1 ' ' 1
  > anova(fm345)
  Analysis of Variance Table
  Response: LST
```
Regression Instructor: Yu-Ling Tseng Midterm 20240514

```
Df Sum Sq Mean Sq F value Pr(\geq F)ET 1 5.4762 5.4762 53.6548 1.863e-09 ***
LT 1 2.2019 2.2019 21.5737 2.503e-05 ***
Age 1 0.0266 0.0266 0.2603 0.6122
Residuals 50 5.1031 0.1021
---Signif. codes: 0 '***' 0.001 '**' 0.01 '*' 0.05 '.' 0.1 ' ' 1
\geq
```

```
> c(qf(.95,1,50),qf(.95,2,50),qf(.95,3,50),qf(.95,4,50))[1] 4.034310 3.182610 2.790008 2.557179
> c(qf(.95,1,48),qf(.95,2,48),qf(.95,3,48),qf(.95,4,48))[1] 4.042652 3.190727 2.798061 2.565241
> c(qf(.95,1,46),qf(.95,2,46),qf(.95,3,46),qf(.95,4,46))[1] 4.051749 3.199582 2.806845 2.574035
> c(qf(.9,1,50),qf(.9,2,50),qf(.9,3,50),qf(.9,4,50))[1] 2.808658 2.411955 2.196730 2.060816
> c(qf(.9,1,48),qf(.9,2,48),qf(.9,3,48),qf(.9,4,48))[1] 2.813081 2.416660 2.201591 2.065805
> c(qf(.9,1,46),qf(.9,2,46),qf(.9,3,46),qf(.9,4,46))[1] 2.817901 2.421788 2.206890 2.071244
> c(qf(.8,1,50),qf(.8,2,50),qf(.8,3,50),qf(.8,4,50))
[1] 1.686657 1.662374 1.604763 1.558084
> c(qf(.8,1,48),qf(.8,2,48),qf(.8,3,48),qf(.8,4,48))[1] 1.688541 1.664629 1.607214 1.560677
> c(qf(.75,1,46),qf(.8,2,46),qf(.8,3,46),qf(.8,4,46))[1] 1.357370 1.667085 1.609884 1.563500
> c(qf(.75,1,50),qf(.75,2,50),qf(.75,3,50),qf(.75,4,50))[1] 1.354597 1.425451 1.412788 1.392661
> c(qf(.75,1,48),qf(.75,2,48),qf(.75,3,48),qf(.75,4,48))[1] 1.355925 1.427114 1.414628 1.394626
> c(qf(.75,1,46),qf(.75,2,46),qf(.75,3,46),qf(.75,4,46))[1] 1.357370 1.428925 1.416631 1.396764
>
```